**வலயக்கல்வி அலுவலகம், வடமராட்சி**

**மூன் றாம் தவணைப்பரீட்ணை - 2019** 

**தகவல் ததாடா்பாடல் ததாழினுட்பவியல்**

## **தரம்: 8 நேரம்: 2மைித்தியாலம்**

## **பகுதி I**

- 1. கணினியில் முறைவழியாக்கப்பட்ட தரவுகறை வருவிறைவாக தரும் சாதனம் எது?
	- 1) முறைறம அலகு 3) விறசப்பலறக
	- 2) நுணுக்குப்பன்னி 4) பல்லூடக எறிறவ
- 2. 4ம் தறலமுறைக்கணினிகைில் பயன் படுத்தப்பட்ட ததாழினுட்பம் யாது?
	- 1) தவை்றிடக்குழாய் 3) நுண் முறைவழியாக்கி
	- 2) திரான் சிஸ் ரா் 4) ஒன் றிறணந்த சுை்று
- 3. பின்வரும் தேக்க சாதனங்களில் காந்த ஊடக சாதனம் யாது?
	- 1) வன் வட்டு 3) இறுவட்டு
	- 2) பைிச்சிட்டு நிறனவகம் 4) நிறனவக அட்றட
- 4. சூட்டிறக சாதனங்கறை இறணப்பதை்கு பயன் படுத்தப்படும் துறை யாது?
	-

2) RJ45  $\bigcirc$  ( $\bigcirc$  4) PS/2

- 5. எளிய வன்பொருள்சார் பிரச்சினையொன்றிற்கு உதாரணமாக அமைவது?
	- 1) இயக்கமுறைறம தசயலிழத்தல்
	- 2) சுட்டி தொழிற்படாமை
	- 3) கணினி தொழிற்படுவதற்கு அதிக நேரம் செல்லுதல்
	- 4) பிரதான தசமிப்பகத்தில் தவை்றிடம் குறைதல்
- 6. உமது கணினியில் விரிதாள் மென்பொருளை திறக்க முடியாதுள்ளது. இதற்கு காரணமாக அறமயக்கூடியது.
	- 1) நச்சுநிரல் தசயை்பாடகும்
	- 2) விரிதாள் மென்பொருள் பழுதடைந்திருக்கலாம்
	- 3) இலவசமாக பரீட்சார்த்தத்திற்கென தரப்பட்ட காலம் முடிவடைந்திருக்கலாம்
	- 4) தமை்குறிப்பிட்ட எல்லா காரணத்தினாலாக இருக்கலாம்
- 7. A என் பவரது வயது 60 ஆகும். B என் பவரால் வயது 39 ஆகும். இருவரினதும் வயது வித்தியாசத்றத குறித்துக்காட்டுவது.
	- 1)  $10101_2$  3)  $10001_2$
	- 2)  $10100<sub>2</sub>$  4)  $11110<sub>2</sub>$
- 8. இருமஎண்  $101101_2$  இற்குச் சமவலுவான பதின்ம எண் யாது?

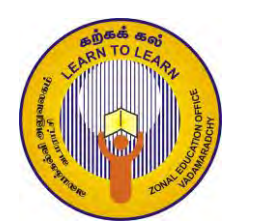

- 
- 
- 
- 
- 1) VGA துறை 3) Micro USB துறை

1) 44 3) 89 2) 45 4) 25 9. சொல்முறைவழிப்படுத்தல் ஆவணமொன்றின் உள்ளடக்கம் எல்லாவற்றையும் தெரிவு செய்ய பயன்படுத்தப்படும் குறுஞ்சாவி யாது? 1)  $Ctrl + S$  3)  $Ctrl + A$ 2)  $Ctrl + z$  4)  $Ctrl + P$ 10. சொல்முறைவழிப்படுத்தலில் **ABC** இப்படவுரு குறிப்பது? 1) எழுத்துருவகை மாற்றல் 2) எழுத்திறன தடிப்பாக்கல் 3) எழுத்தறமப்பு, இலக்கணமுறைறம சரிபார்த்தல் 4) எழுத்தின் அளவை மாற்றுதல் 11. சொல்முறைவழிப்படுத்தல் மென்பொருளில் வடிவங்களை உள்ளிடுவதற்கு தெரிவு செய்ய வேண்டிய படவுரு யாது? 1)  $\sqrt{ }$  3) 2) and  $\overline{4}$ 12. தரப்பட்ட பாய்ச்சற்கோட்டுப்படத்திலுள்ள கட்டுப்பாட்டு கட்டமைப்பு யாது? 1) ததாடரி 2) ததரிவு 3) மீள்செயல் 4) எழுமாை்று Navemal

13. பின்வரும் தருக்க தொகுதிகளில் உண்மை எனும் கூற்றை வருவிளைவாக தருவது?

1)  $10 < 12$  and  $12 = 12$  3)  $^{2}$  4)

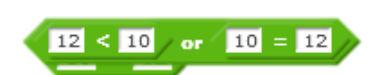

14. தரப்பட்ட தருக்க சுற்றின் வருவிளைவு 1 இனை தருவது?

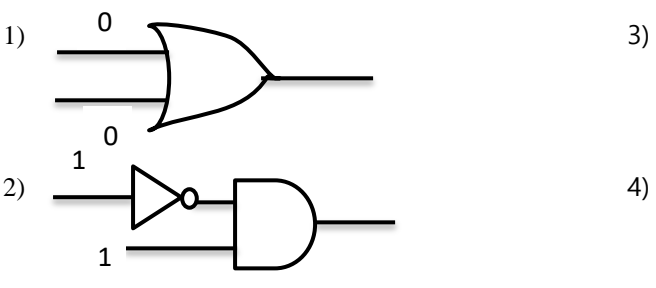

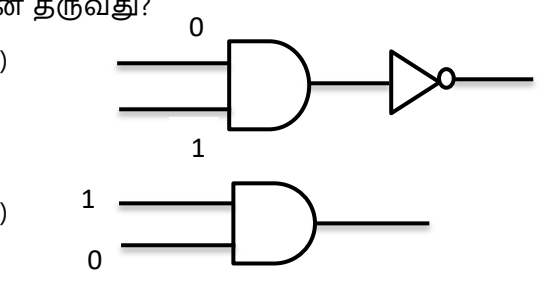

15. தரப்பட்ட தமய்நிறல அட்டவறணக்குரிய தருக்கப்படறல யாது?

- 1) AND 2) OR
- 3) NOT
- 4) NOR

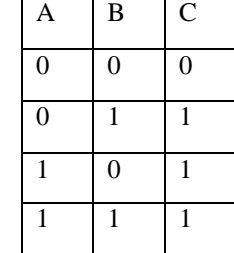

16. பின்வருவனவற்றுள் தேடற்பொறி அல்லாதது?

- 1) Chrome 3) Yahoo
- 2) Google 4) Bing
- 17. இணையப்பக்கத்தில் படம் ஒன்றினை காட்சிப்படுத்த பயன்படுத்தப்படும் அறடயாை ஒட்டு யாது?
	- 1)  $\langle h1 \rangle$  3)  $\langle \text{img src} \rangle$
	- 2)  $\langle$ br> 4)  $\langle$ image>
- 18. தரப்பட்டுள்ள Scratch கூற்றுக்களின் இறுதி வருவிளைவு யாது?

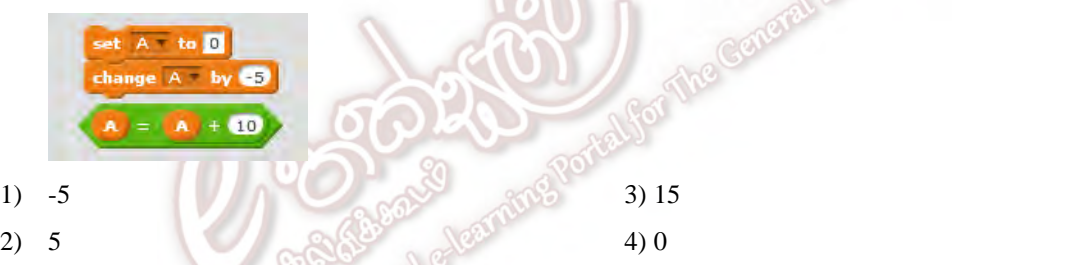

19. Scratch தசய்நிரல் தமறட மீது தகாடுகறையும் வடிவங்கறையும் வறரவதை்கு ததறவயான நிைங்களும் கருவிகளும் காணப்படும் ததாகுதி யாது?

- 1) Motion 3) Pen
- 2) Sound 4) Sensing

20. பின்வரும் வருவிளைவினை இணையப்பக்கம் ஒன்றில் காட்சிப்படுத்துவதற்கு வேண்டிய அடையாள ஓட்டு யாது?

- Bambarakanda Ella
- Diyaluma Waterfall
- Dunhinda Waterfall
- 1)  $<$  ol > 3)  $<$  ul >
- 2)  $\langle i \rangle$  4)  $\langle p \rangle$

 $(20 \times 2 = 40 \text{ L} \cdot \text{m} \cdot \text{m} \$ 

## **பகுதி - II**

## **முதலாம் வினாவும் ஏணனய இரை் டு வினாக்களும் உட்பட மூன்று வினாக்களுக்கு மாத்திரம் விணட தருக.**

- 1.
- i. கணினி முறைமையினுள் தரவுகளின் பரிமாற்றம் கீழே தரப்பட்டுள்ளது. முறைறமக்குரிய தபாருத்தமான ஆங்கில எழுத்திறன எழுதுக.
	- a. முறைவழியாக்கி மூலமாக தரவு முறைவழியாக்கப்படல்
	- b. முறைவழியாக்கப்பட்ட தரவு வருவிறைவாக அனுப்பப்படல்
	- c. இலக்கமுறைகமரா மூலமாக தரவு உள்ளிடப்படல்
		- உை்ைீடு ………. முறைவழியாக்கம் ………… தவைியீடு …………
- ii. பின்வரும் இரும எண்களை பதின் எண்ணாக மாற்றுக. படிமுறையினை தருக.
	- a.  $101010_2$  b)  $1101_2$
- iii. பின்வரும் பதின்ம எண்களை இரும எண்ணாக மாற்றுக. படிமுறையினை தருக.
	- a. 55<sub>10</sub> b) 156<sub>10</sub>
- iv. My presentation.ppt எனும் கணினி கோப்புக்குரிய கோப்புப்பெயர், கோப்பு நீட்சி என் பவை்றை தருக.
- v. நிரல் A இற்குப் பொருத்தமான நிரல் B ஐ தெரிவு செய்க.

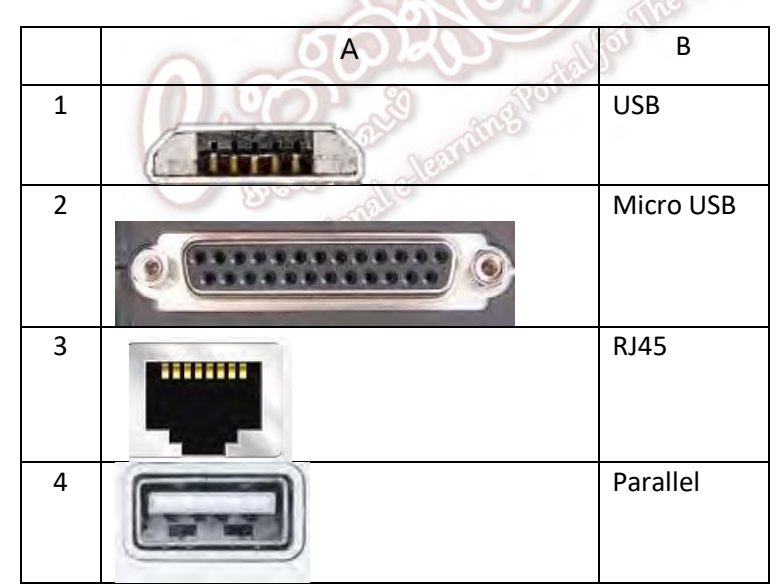

vi. சொல்முறைவழிப்படுத்தல் அட்டவணையில் உள்ள நிரல், நிரை, கலங்கள் என் பவை்றின் எண் ணிக்றக யாது?

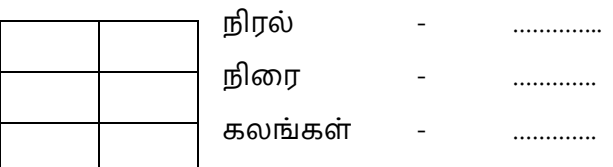

- vii. பாற்ச்சற்கோட்டுப்படத்தில் பயன்படுத்தப்படும் கட்டுப்பாட்டு கட்டமைப்புகள் எறவ?
- viii. சூட்டிகைச்சாதனத்திற்கு இரு உதாரணம் தருக.
- ix. அடிப்படைத் தருக்கப்படலைகளை தந்து அவற்றிற்கான வரிப்படத்தினை வரைக.
- x. இறணயத்தைத்திறன தயாரிக்கும் தபாது பயன் படுத்தப்படும் ஒட்டுக்களுக்குரிய பயன் பாட்டிறன அறடப்புக்கைிலிருந்து ததரிந்ததடுக்க.
	- a. <br/>  $<\!body\!>$
	- b.  $\langle i \rangle$
	- c. <br>
	- d. <b>

(தடிப்பாக்கல், சரிவாக்கல், இணையத்தள உள்ளடக்கம் இடுவதற்கான எல்றல, பந்தி பிரிப்பு)

 $(10 \times 2 = 20 \text{ L} \cdot \text{or} \cdot \text{or}$ 

 $(4 \times 1.5 = 6 \text{ L} \cdot \text{m} \cdot \text{m}$ 

2.

- a) சொல்முறைவழிப்படுத்தல் மென்பொருளில் உள்ள வசதிகள் 4 தருக.
- b) தரம் 8 இல் கல்வி கற்கும் மாணவன் கணினி ஆய்வுகூடத்தில் காட்சிப்படுத்துவதற்காக சொல்முறைவழிப்படுத்தல் மென்பொருள் மூலம் உருவாக்கிய சுவரொட்டியினை கீழுள்ள உரு காட்டுகின்றது.

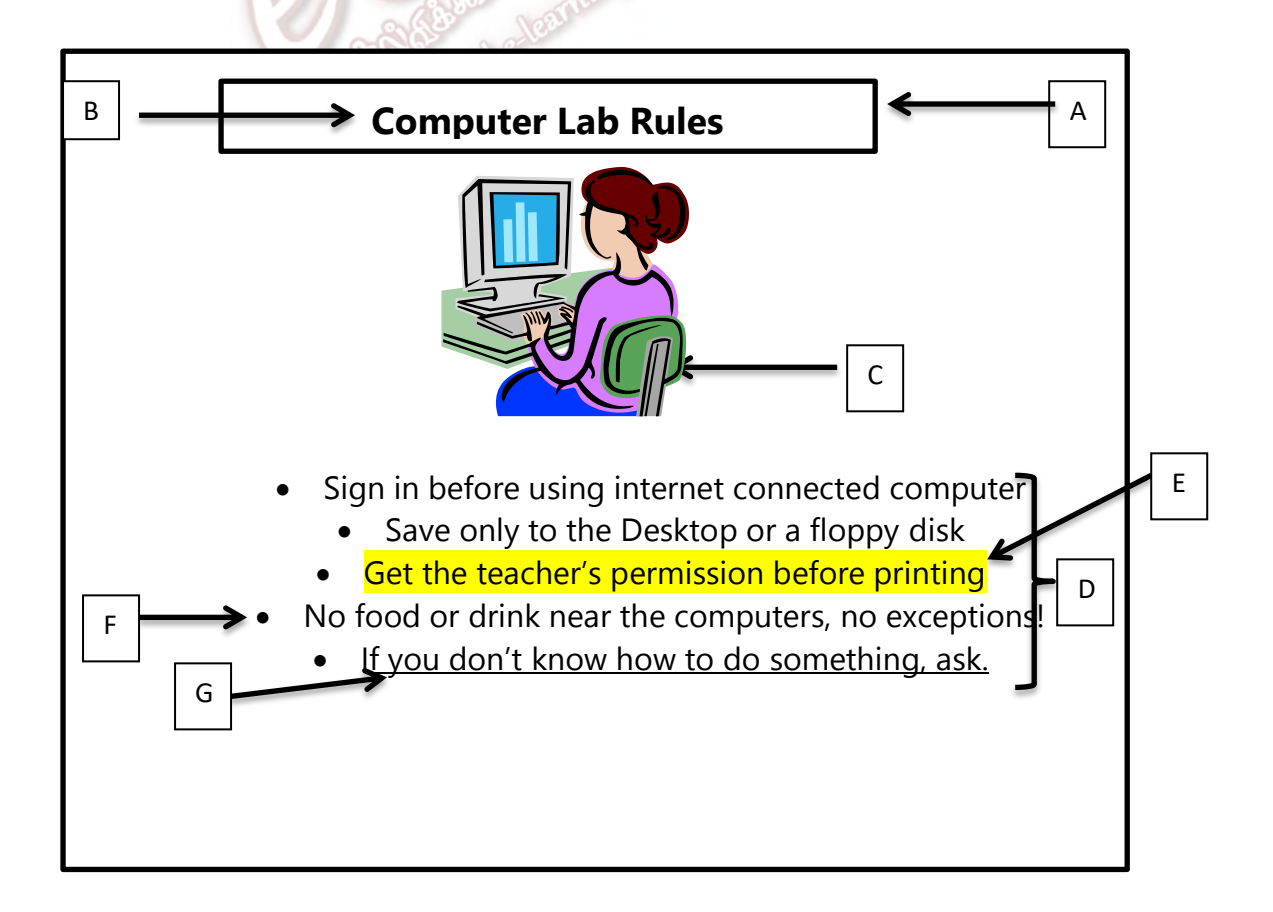

A - F வரையிலான வடிவமைப்பிற்கு பயன்படுத்திய கருவிகளை கருவிப்பட்டையில் குறிப்பிட்ட இலக்கங்கறை பயன் படுத்தி எழுதுக.

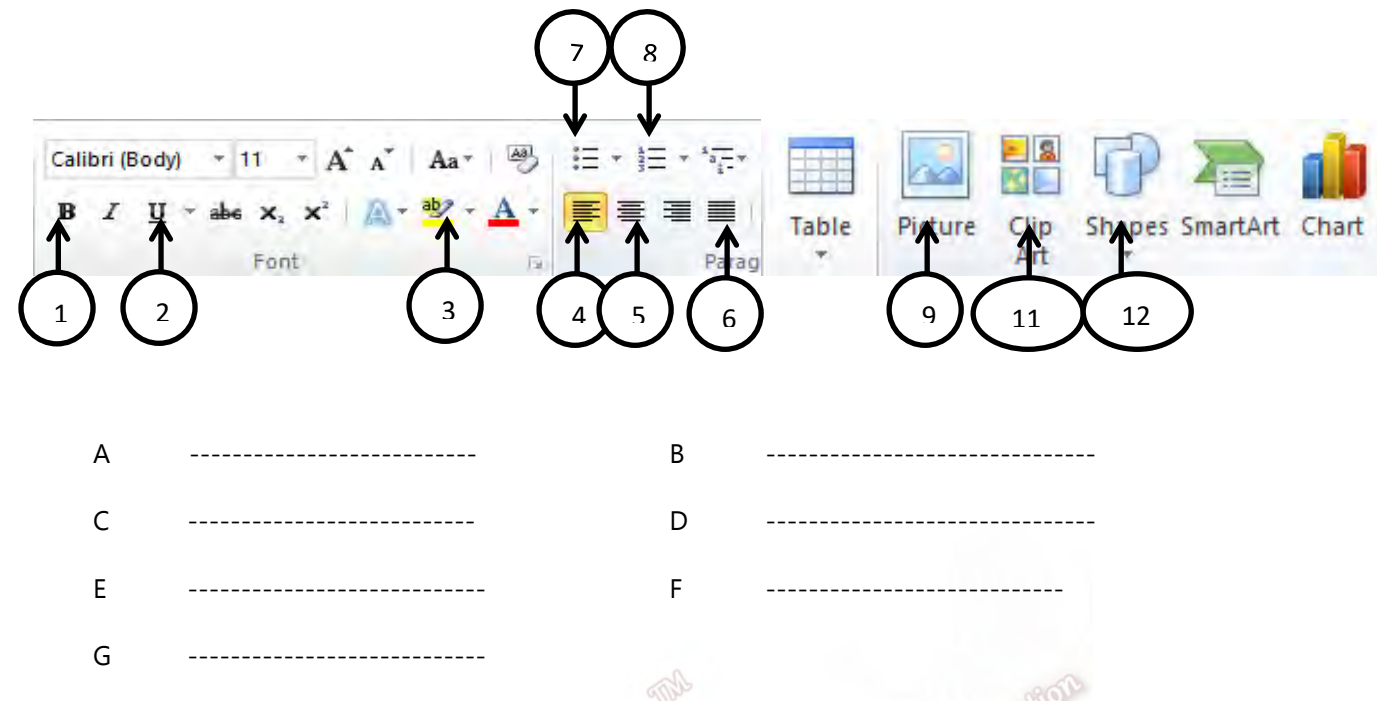

3. கீழுள்ள பாய்ச்சற்கோட்டுப்படத்தின் a,b,c,d ஆகியவற்றின் மூலம் காட்டப்பட்டுள்ள இடைவெளிகளை நிரப்புவதற்கு கீழ்வரும் பதங்களைக் கொண்டு நிரப்பவும்.

 $(7 \times 2 = 14 \cup \text{sim} \text{ms})$ 

 $T_{00}$ 

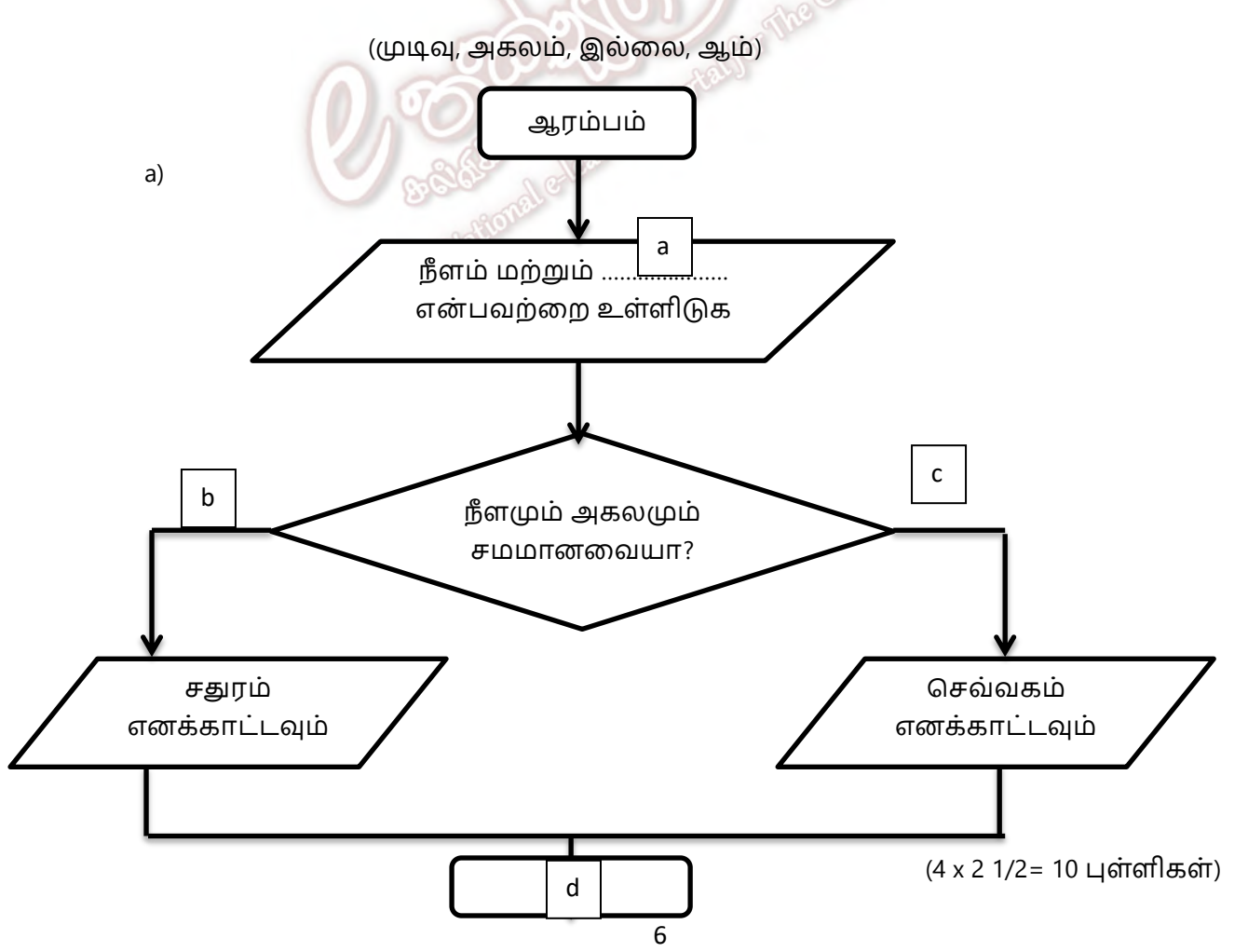

b) நீளம், அகலம் என்பவற்றை பெற்று சதுரமா/ செவ்வகமா என அறிவதற்கான Scratch செய்நிரல் கீழே தரப்பட்டுள்ளது. 1 தொடக்கம் 5 வரையான இடங்களுக்குப் தபாருத்தமான அறிவுறுத்தல் ததாகுதியிறன எழுதவும்.

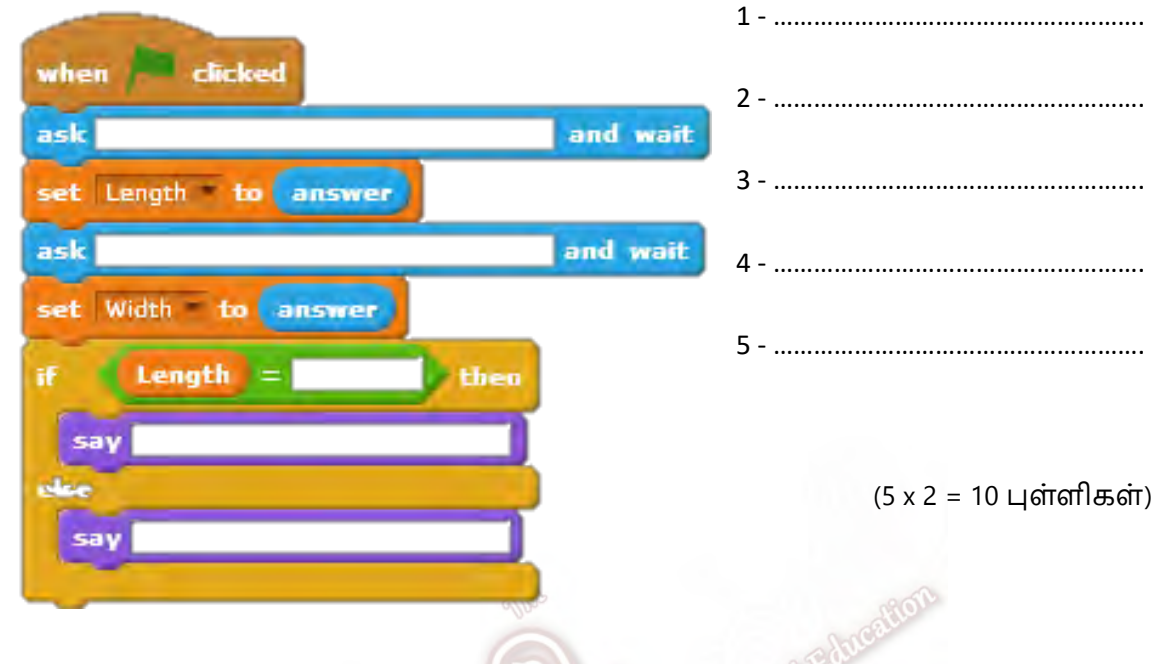

a) இணையத்தளத்தினை தயாரிப்பதற்கு பயன்படுத்தப்படும் மென்பொருள் 4 தருக. (4 x 1.5 = 6 புை்ைிகை்)

4.

b) கீதழ HTML குறிமுறைக்குரிய வருவிறைவு தரப்பட்டுை்ைது. 1 ததாடக்கம் 6 வரையுள்ள முகப்பு அடையாளமிடப்பட்ட HTML அடையாள ஒட்டுக்கள் காணப்படுகின்றன. முகப்பு அடையாள இலக்கங்களுக்குரிய பொருத்தமான அறடயாை ஒட்டிறன பட்டியலில் இருந்து எழுதுக.

(பட்டியல் : I, U, H2, A HREF, B, IMG SRC, P, UL, OL)

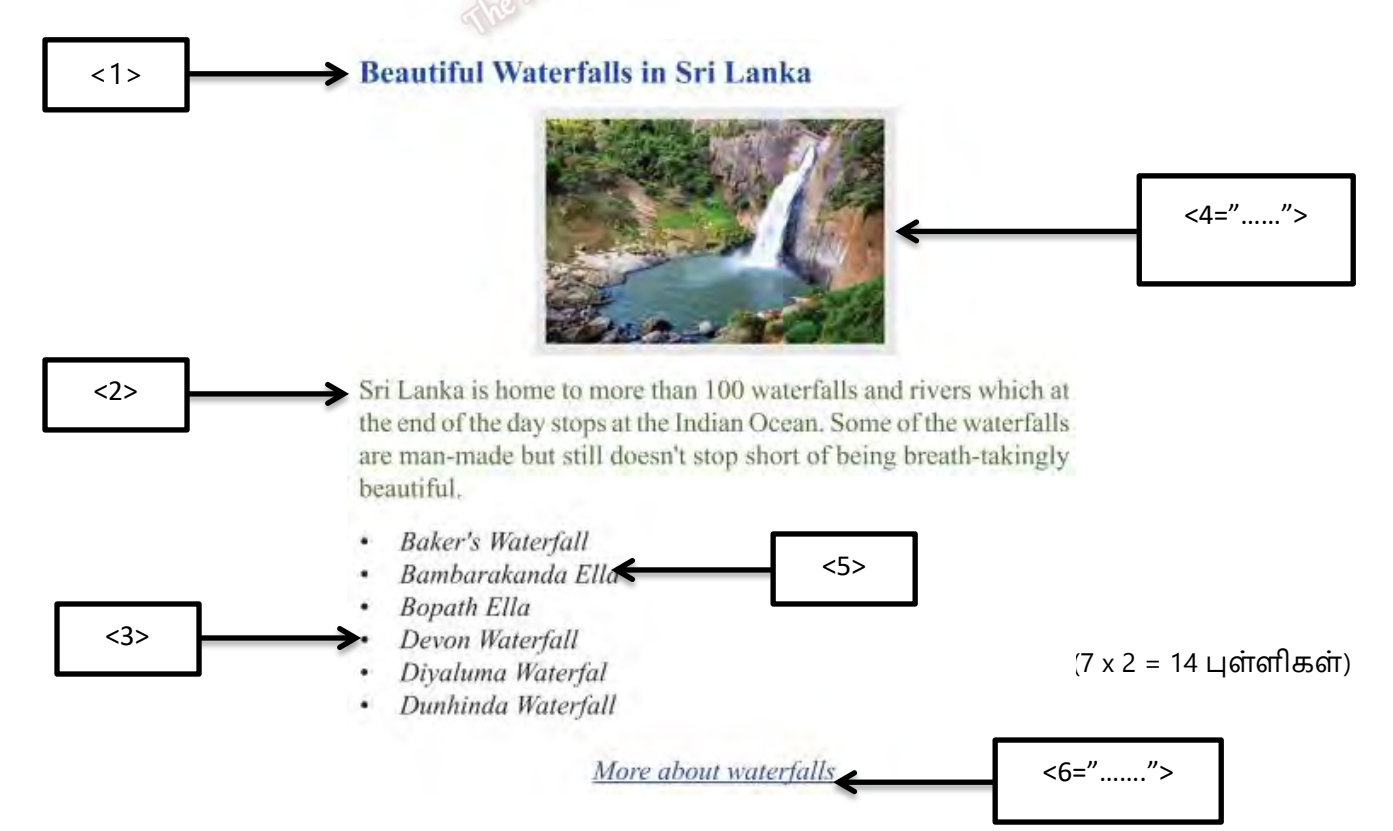

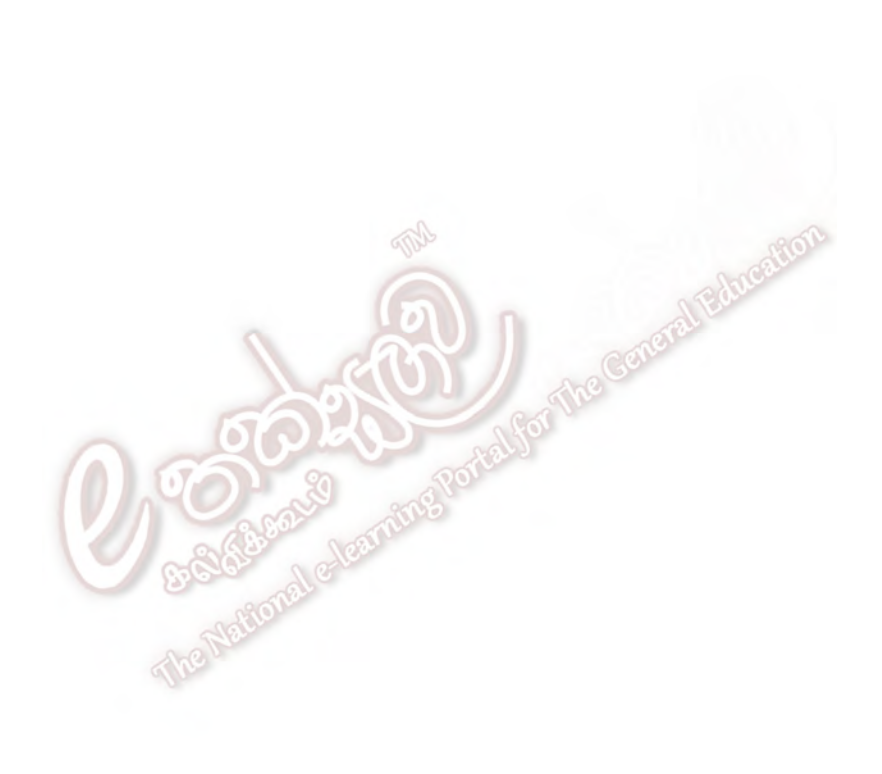